# МИНИСТЕРСТВО ОБРАЗОВАНИЯ И НАУКИ РОССИЙСКОЙ ФЕДЕРАЦИИ

Федеральное государственное автономное образовательное учреждение высшего профессионального образования

#### **«Дальневосточный федеральный университет»**

(ДВФУ)

#### **ШКОЛА ЕСТЕСТВЕННЫХ НАУК ДВФУ**

«СОГЛАСОВАНО» Руководитель ОП д.ф.-м.н., профессор, академик РАН, Гузев М.А.

 $\overline{\phantom{a}}$ 

(подпись)  $(\Phi \text{.} M \text{.} O \text{.} \text{ p} \text{y} \text{.} \text{C} \text{.} \text{I})$ «23» июня 2017 г. «23» июня 2017 г.

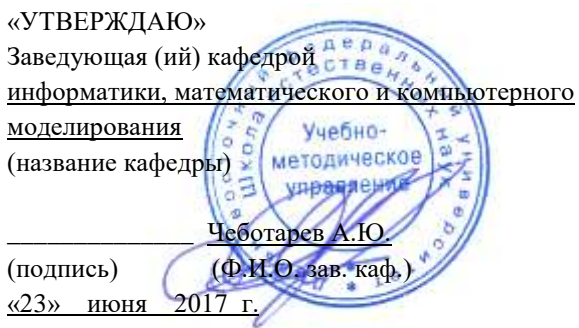

#### **РАБОЧАЯ ПРОГРАММА УЧЕБНОЙ ДИСЦИПЛИНЫ (РПУД)** Программирование на языке C# в контексте Unity **Направление подготовки 09.03.03Прикладная информатика Форма подготовки очная**

Школа естественных наук ДВФУ

Кафедра Информатики, математического и компьютерного моделирования

курс 3, семестр 6

лекции - час.

практические занятия36час.

лабораторные работы - час.

в том числе с использованием МАО лек.0/пр.0/лаб.0 час.

в том числе в электронной форме лек.0/пр.0/лаб.0 час.

всего часов аудиторной нагрузки 36час.

в том числе с использованием МАО час.

в том числе контролируемая самостоятельная работа 0 час.

в том числе в электронной форме 0 час.

самостоятельная работа 36 час.

курсовая работа / курсовой проект не предусмотрен

форма отчетности: зачет

Рабочая программа составлена в соответствии с требованиями образовательного стандарта, самостоятельно установленного ДВФУ, принятого решением Ученого совета Дальневосточного федерального университета, протокол от 28.01.2016 № 01-16, и введенного в действие приказом ректора ДВФУ от 18.02.2016 № 12-13-235.

Рабочая программа обсуждена на заседании кафедры информатики, математического и

компьютерного моделирования, протокол №22 «23» июня 2017 г.

Заведующий кафедрой, д.ф.-м.н., профессор А.Ю.Чеботарев

Составители к.ф.-м.н., доцент Т.В. Пак, руководитель направления VR/AR компании «Кибер Россия» Д.А. Манахов Д.А.

#### **I. Рабочая программа пересмотрена на заседании кафедры:**

Протокол от « » 201 г.  $\mathbb{N}_{2}$  \_\_\_\_\_ Заведующий кафедрой  $A.HO.He6$ отарев (подпись) (и.о. фамилия)

#### **II. Рабочая программа пересмотрена на заседании кафедры:**

Протокол от «  $\longrightarrow$   $\longrightarrow$  20 г. № Заведующий кафедрой \_\_\_\_\_\_\_\_\_\_\_\_\_\_\_\_\_\_\_\_ А.Ю.Чеботарев (подпись) (и.о. фамилия)

### **ABSTRACT**

**Master's degree** in 09.04.01 computer science and computing **Master's Programs** "enterprise information systems".

**Course title:"Programming in C# in the Unity context"**

**Elective, 2 credits**

**Instructors:** Ph.D., associate professor of computer science, mathematical and computer modeling Pak T.V., head of VR / AR Department Manakhov D.А.

### **At the beginning of the course a student should be able to:**

(GC-5) - the ability to generate ideas in the scientific and professional activity;

(GC-10) - the ability to independently learn new research methods, to change the scientific and research-production profile of their professional activities;

(GC-16) - the ability to draw up reports on the conducted research work and to prepare publications on the results of the study.

#### **Learning outcomes:**

(GC-3) -the ability to work in project interdisciplinary teams, including as a leader;

(GPC-3) - the ability to analyze and assess the levels of their competencies, combined with the ability and willingness to self-regulate further education and professional mobility;

(SPC-7)- application of advanced methods of research and solution of professional problems on the basis of knowledge of world trends in the development of computer technology and information technology.

**Course description:**advanced study of programming in C# in the context of Unity 3D for development VR/AR applications.

#### **Main course literature:**

1. Joseph Hawking. Unity in action: Multiplatform development in C#, 2016

- 2. Kenny Lammers.Unity Shaders and Effects Cookbook, 2014
- 3. Joseph Albahari. C# 3.0 in a Nutshell / Joseph Albahari, 2013. 944 c.

4. AlfredV. Aho. Compilers Principles, Techniques and Tools/ AlfredV. Aho,  $2015. - 266$  c.

- 5. HerbertSchildt.C# 4.0The Complete Reference, 2011. 1056 с.
- 6. AdamFreeman.Pro ASP.NET MVC 3/ AdamFreeman, 2011. 672 c.
- 7. Thorn A. Mastering Unity Scripting / A. Thorn, 2016 г. 364 с.

#### **Form of final knowledge control:**credit

### **Аннотациякрабочейпрограмме дисциплины «Программирование на языке С# в контексте Unity»**

Учебная дисциплина «Программирование на языке С# в контексте Unity» разработана для студентов 3 курса направления 09.03.03 «Прикладная информатика», соответствии с требованиями федерального государственного образовательного стандарта высшего образования и образовательного стандарта, самостоятельно устанавливаемого ДВФУ.

Дисциплина «Программирование на языке С# в контексте Unity» является факультативной дисциплиной ФТД.1.

Общая трудоемкость освоения дисциплины составляет 2 зачетных единицы, 72 часа. Учебным планом предусмотрены практические работы (36 часов), самостоятельная работа (36 часов). Дисциплина реализуется на 3 курсе в 6 семестре.

**Цель** данного учебного курса в программе подготовки магистров заключается в углублении теоретических знаний и практических навыков разработки программного кода на языке  $C#$  с использованием движка Unity 3Dпри создании приложений VR/AR.

#### **Задачи дисциплины:**

−обучиться продвинутомускриптингу при создании приложений VR/AR;

−обучиться продвинутому скриптингупри созданиимобильных приложений;

−развить умение анализа и практической интерпретации полученных результатов;

−выработать умения и навыки самостоятельного изучения специальной литературы, пользования справочными материалами и пособиями, необходимыми для решения практических задач.

В результате изучения данной дисциплины у обучающихся формируются следующие общепрофессиональные/профессиональные компетенции (элементы компетенций).

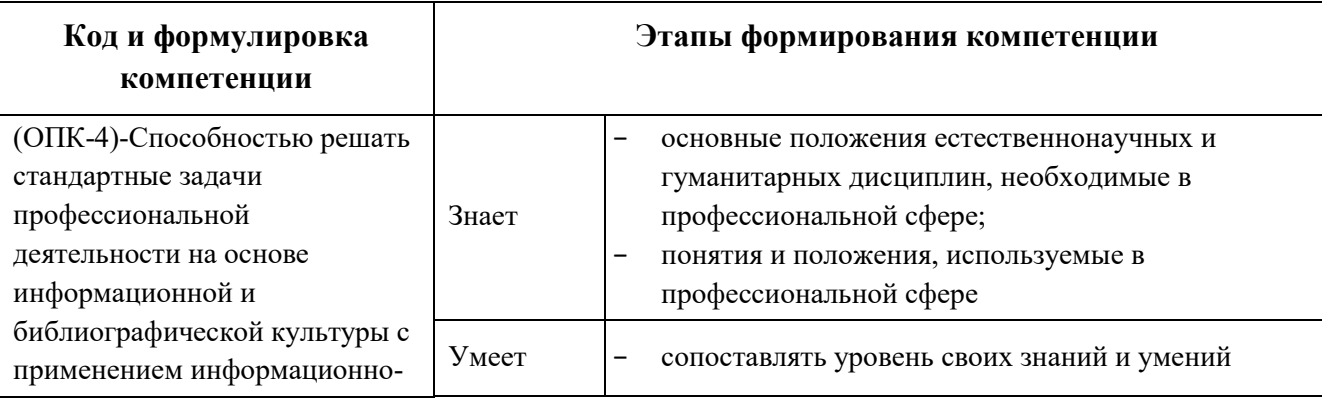

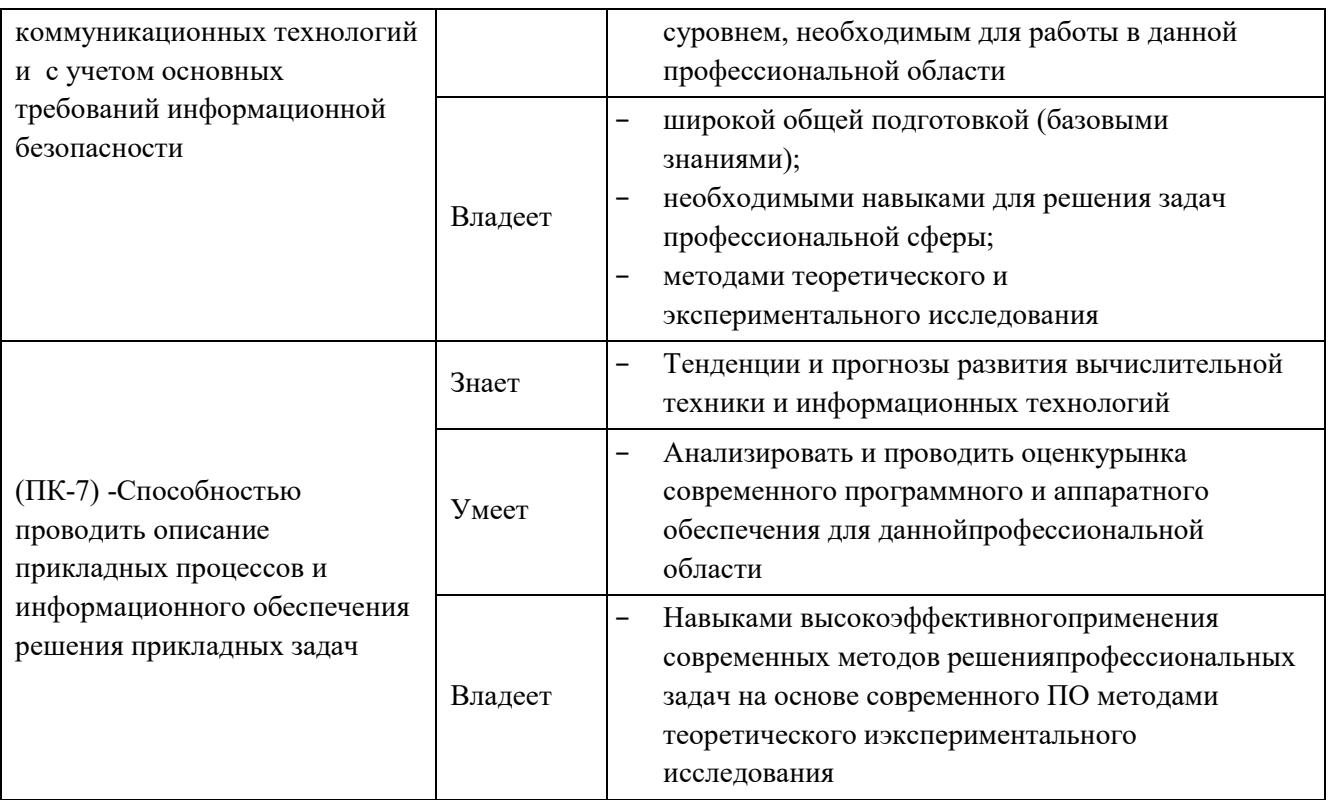

Для формирования вышеуказанных компетенций в рамках дисциплины «Программирование на языке С# в контексте Unity» применяются следующие методы активного/интерактивного обучения:

- презентации с использованием доски, книг, видео, слайдов, компьютеров и т.п., с последующим обсуждением материалов;
- обратная связь с формированием общего представления об уровне владения знаниями студентов, актуальными для занятия;
- разминка с вопросами, ориентированными на выстраивание логической цепочки из полученных знаний (конструирование нового знания);
- коллективные решения творческих задач, которые требуют от студентов не простого воспроизводства информации, а творчества, поскольку задания содержат больший или меньший элемент неизвестности и имеют, как правило, несколько подходов;
- работа в малых группах (дает всем студентам возможность участвовать в работе, практиковать навыки сотрудничества, межличностного общения);
- выполнение практических работ с использованием программного обеспечения;

### **I. СТРУКТУРА И СОДЕРЖАНИЕ ЛЕКЦИОННОЙ ЧАСТИ КУРСА**

#### **Тема 1. Ввод на мобильных устройствах (4 часа)**

Inputsystem. Мульти-сенсорный экран. Симуляция мыши. Акселерометр.Swipedetection.

#### **Тема 2. Vuforia. Targets (4часа)**

Multi-targets.ObjectTargets. Программное изменение размера цели. Одновременное обнаружение и отслеживание нескольких целей.Настройка обработки событий.

# **Тема 3. Vuforia. Взаимодействие с ARобъектами. Часть 1 (3 часа)**

Imagetargets. Динамическое добавление контента на цели (Targets).Динамическое изменение 3Dмодели цели.

#### **Тема 4. Vuforia. Взаимодействие с ARобъектами. Часть 2(4 часа)**

Виртуальные кнопки. ARray-casting. Нажатие на ARобъекты на экране.Перетаскивание ARобъектов. Снимокэкрана AR.

### **Тема 5. Работа с видео и изображениями с углом 360градусов в Unity(3 часа)**

Просмотр изображений и видео с углом 360 градусов. Захват видео и стереоскопических изображений с углом 360 градусов. Cubemaps.

### **II. СТРУКТУРА И СОДЕРЖАНИЕ ПРАКТИЧЕСКОЙ ЧАСТИ КУРСА**

Практические работы по курсу полностью поддерживают и соответствуют структуре лекционного материала.

#### **Лабораторные работы (18 часов)**

**Лабораторная работа №1. Ввод на мобильных устройствах (3часа)** Выполнить задание:

Создать скрипт, который перемещает объект, используя акселерометр.

#### **Лабораторная работа №2. Vuforia. Targets(4часа)**

Выполнить задание:

Создать скрипт, который увеличивает размер объекта в несколько раз при обнаруженииObjecttarget.

### **Лабораторная работа №3. Vuforia. Взаимодействие с ARобъектами. Часть 1 (4часа)**

Выполнить задание:

Создать скрипт, который позволяет переключаться между несколькими 3Dмоделями на сцене.

### **Лабораторная работа №4. Vuforia. Взаимодействие с ARобъектами. Часть 2 (4часа)**

Выполнить задания:

- 1. Создать скрипт, который позволяет перемещать AR объект на экране пальцами.
- 2. Создать скрипт, который позволяет поворачивать объект с помощью виртуальных кнопок.

### **Лабораторная работа №5. Работа с видео и изображениями с углом 360 градусов в Unity(3часа)**

Выполнить задание:

Реализовать просмотр изображения с углом 360 градусов с помощью перемещения мыши.

### **III. УЧЕБНО-МЕТОДИЧЕСКОЕ ОБЕСПЕЧЕНИЕ САМОСТОЯТЕЛЬНОЙ РАБОТЫ ОБУЧАЮЩИХСЯ**

Самостоятельная работа обучающихся по дисциплине «Программирование на языке С# в контексте Unity» предполагается, согласно учебному плану в объеме 36 часов.

Самостоятельная работа студентов реализуется в виде создания курсовых проектов на заданную тематику.

Учебно-методическое обеспечение самостоятельной работы обучающихся представлено в Приложении 1 и включает в себя:

- план-график выполнения самостоятельной работы по дисциплине, в том числе примерные нормы времени на выполнение по каждому заданию;
- требования к представлению и оформлению результатов самостоятельной работы;
- критерии оценки выполнения самостоятельной работы.

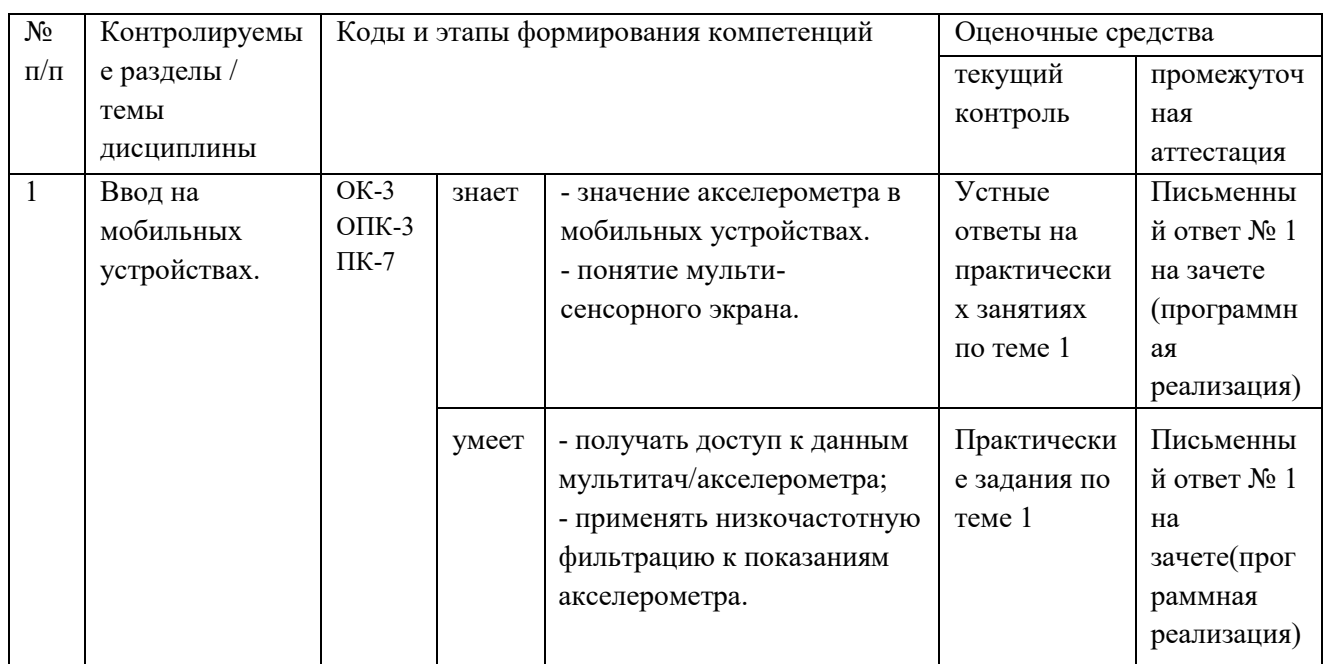

## **IV. КОНТРОЛЬ ДОСТИЖЕНИЯ ЦЕЛЕЙ КУРСА**

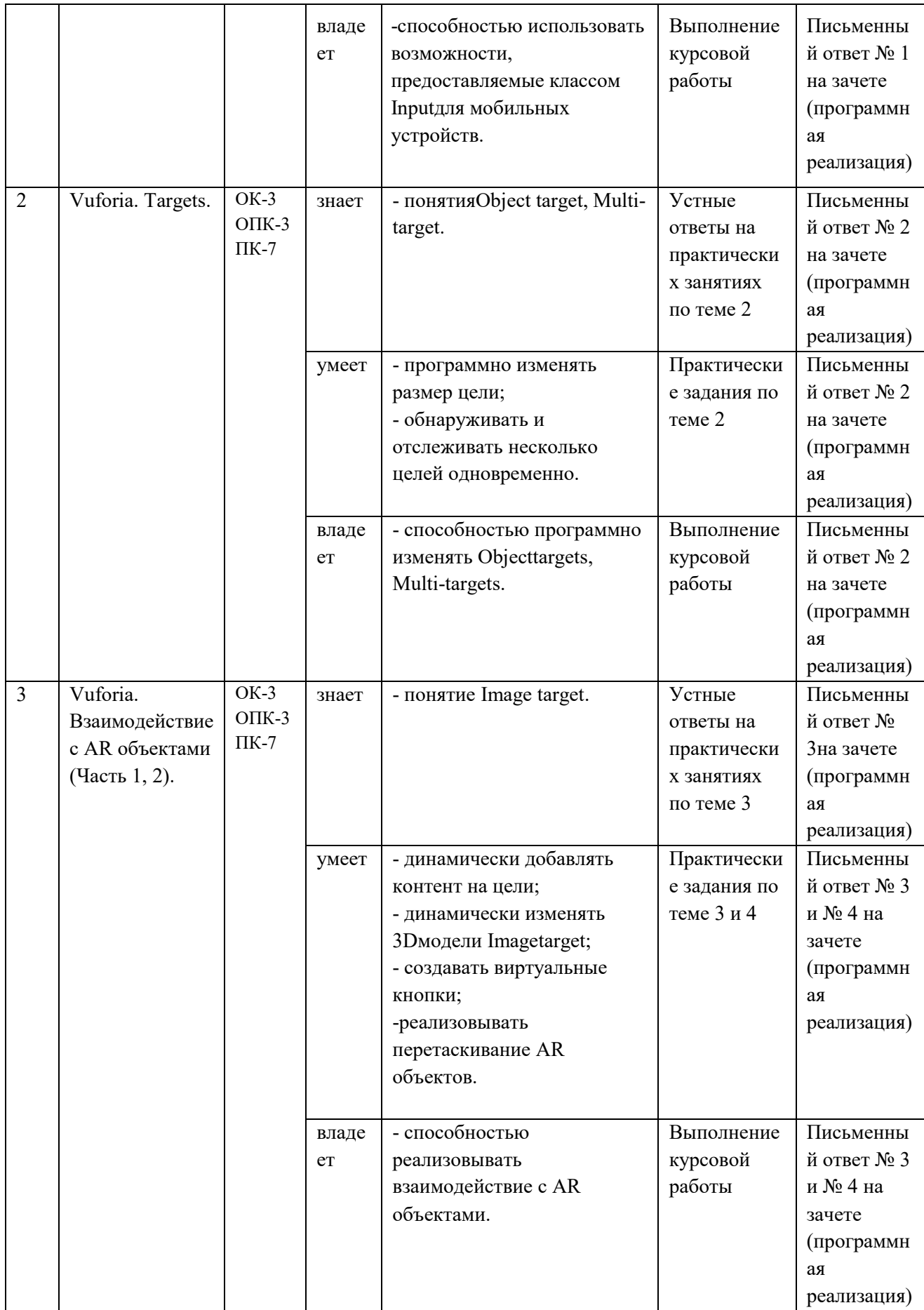

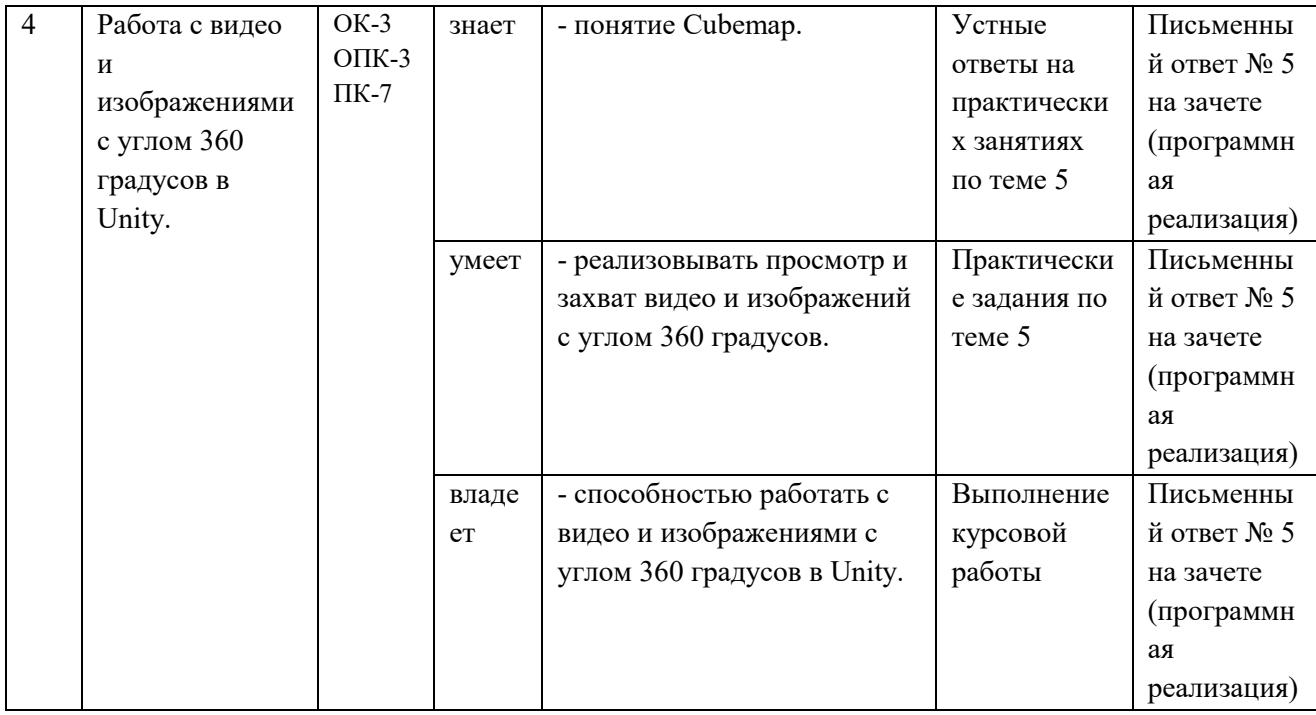

Типовые контрольные задания, методические материалы, определяющие процедуры оценивания знаний, умений и навыков и (или) опыта деятельности, а также критерии и показатели, необходимые для оценки знаний, умений, навыков и характеризующие этапы формирования компетенций в процессе освоения образовательной программы, представлены в Приложении 2.

# **V. СПИСОК УЧЕБНОЙ ЛИТЕРАТУРЫ И ИНФОРМАЦИОННО-МЕТОДИЧЕСКОЕ ОБЕСПЕЧЕНИЕ ДИСЦИПЛИНЫ**

#### **Основная литература**

(электронные и печатные издания)

- 1. Джозеф Хокинг.Unity в действии. Мультиплатформенная разработка на C#, 2016, [http://gfx-hub.com/books/1586-hoking-dzhozef-unity-v](http://gfx-hub.com/books/1586-hoking-dzhozef-unity-v-deystvii-multiplatformennaya-razrabotka-na-c-rus.html)[deystvii-multiplatformennaya-razrabotka-na-c-rus.html](http://gfx-hub.com/books/1586-hoking-dzhozef-unity-v-deystvii-multiplatformennaya-razrabotka-na-c-rus.html)
- 2. КенниЛаммерс. Шейдеры и эффекты в Unity, 2014[,https://e.lanbook.com/book/58687](https://e.lanbook.com/book/58687)
- 3. Албахари, Джозеф C# 3.0. Справочник / Джозеф Албахари, Бен Албахари. - М.: БХВ-Петербург, 2013. - 944 c. <http://padaread.com/?book=114430&pg=945>
- 4. Альфред, В. Ахо Компиляторы. Принципы, технологии и инструментарий / Альфред В. Ахо и др. - М.: Вильямс, 2015. - 266 c., <http://linux-doc.ru/programming/assembler/book/compilers.pdf>
- 5. Шилдт, Герберт. Ш57 C# 4.0: полное руководство: Пер. с англ. М.: ООО "И.Д. Вильямс", 2011. - 1056 с,<https://learn.ztu.edu.ua/mod/resource/view.php?id=11482>
- 6. Хейлсберг А., Торгерсен М., Вилтамут С., Голд П. Язык программирования C#; Питер - Москва, 2012. - 784 c.[,https://vk.com/wall-](https://vk.com/wall-54530371_1980)[54530371\\_1980](https://vk.com/wall-54530371_1980)
- 7. Фаулер М. Новые методологии программирования, <http://www.silicontaiga.ru/home.asp?artId=4889>
- 8. Бишоп, Дж. C# в кратком изложении / Дж. Бишоп, Н. Хорспул. М.: Бином. Лаборатория знаний, 2013. - 472 c, [http://files.pilotlz.ru/pdf/cB211-](http://files.pilotlz.ru/pdf/cB211-X-ch.pdf) [X-ch.pdf](http://files.pilotlz.ru/pdf/cB211-X-ch.pdf)
- 9. Фримен, Адам ASP.NET MVC 3 Framework с примерами на C# для профессионалов. - М.: Вильямс, 2011. - 672 c.[,https:/vk.com/wall-](https://vk.com/wall-54530371_7956)[54530371\\_7956](https://vk.com/wall-54530371_7956)
- 10. AlanThorn.HowtoCheatinUnity 5: TipsandTricks, 2015, [https:/www.download](https://www.download-geek.com/download/book/How+To+Cheat+In+Unity+4.6%3A+Tips+And+Tricks+For+Game+Development.html?aff.id=9325&aff.subid=7464)[geek.com/download/book/How+To+Cheat+In+Unity+4.6%3A+Tips+And+T](https://www.download-geek.com/download/book/How+To+Cheat+In+Unity+4.6%3A+Tips+And+Tricks+For+Game+Development.html?aff.id=9325&aff.subid=7464) [ricks+For+Game+Development.html?aff.id=9325&aff.subid=7464](https://www.download-geek.com/download/book/How+To+Cheat+In+Unity+4.6%3A+Tips+And+Tricks+For+Game+Development.html?aff.id=9325&aff.subid=7464)

#### **Дополнительная литература**

(печатные и электронные издания)

- 1. Статья. Автор ArXen42. Простая система событий в Unity, [http:/www.pvsm.ru/soby-tiya/76538](http://www.pvsm.ru/soby-tiya/76538)
- 2. Руководство Unity Графика Обзор графических возможностей Освещение, [https:/docs.unity3d.com/ru/530/Manual/LightingOverview.html](https://docs.unity3d.com/ru/530/Manual/LightingOverview.html)
- 3. Работа с освещением в Unity- теория и практика, [https:/habrahabr.ru/post/266839/](https://habrahabr.ru/post/266839/)
- 4. Руководство UnityФизика, [https:/docs.unity3d.com/ru/current/Manual/PhysicsSection.html](https://docs.unity3d.com/ru/current/Manual/PhysicsSection.html)

#### **Перечень ресурсов**

#### **информационно-телекоммуникационной сети «Интернет»**

- 1. Учебные пособия к Unity 3D, официальный сайт Unit[yhttps://docs.unity3d.com/Manual/index.html?\\_ga=2.242853060.732451](https://docs.unity3d.com/Manual/index.html?_ga=2.242853060.732451601.1518433707-933431000.1506253592) [601.1518433707-933431000.1506253592,](https://docs.unity3d.com/Manual/index.html?_ga=2.242853060.732451601.1518433707-933431000.1506253592) <http://unity3d.com/ru/learn/tutorials>
- 2. Бесплатное электронное пособие по Unity. Д. Хокинг Unity в действии, [https://drive.google.com/open?id=0B2aFQn06dgXcd1drQk41OGRUZ2c.](https://drive.google.com/open?id=0B2aFQn06dgXcd1drQk41OGRUZ2c)
- 3. Ссылка в Trello на презентации, которые были на лекциях, режим доступа <https://trello.com/c/KPPogLax.>
- 4. Библиотека **функций** Unity, [http://docs.unity3d.com/Documentation/ScriptReference/ -](http://docs.unity3d.com/Documentation/ScriptReference/%20-)
- 5. Коллекция коротких видео уроков, режим доступа[:http://unity3d.com/ru/learn/tutorials](http://unity3d.com/ru/learn/tutorials)
- 6. Vuforia. Developer Library, https://library.vuforia.com

### **Перечень информационных технологий и программного обеспечения**

При осуществлении образовательного процесса по дисциплине используется общее программное обеспечение компьютерных учебных классов и специализированное свободно распространяемое ПО.

### **VI. МЕТОДИЧЕСКИЕ УКАЗАНИЯ ПО ОСВОЕНИЮ ДИСЦИПЛИНЫ**

### **1. Рекомендации по планированию и организации времени, необходимого для изучения дисциплины.**

Изучение теоретического материала по учебнику– 1 час в неделю.

Подготовка к практическому занятию и работе в компьютерном классе – 1 час.

Тогда общие затраты времени на освоение курса «Программирование на языке С# в контексте Unity» студентами составят около 2 часов в неделю.

### **2. Описание последовательности действий студента («сценарий изучения дисциплины»).**

При изучении дисциплины «Программирование на языке С# в контексте Unity» следует внимательно слушать и конспектировать материал, излагаемый на аудиторных занятиях. Для его понимания и качественного усвоения рекомендуется следующая последовательность действий:

- 1. После окончания учебных занятий для закрепления материала просмотреть и обдумать выполненные сегодня практические работы, разобрать рассмотренные примеры (10-15 минут).
- 2. При подготовке к практической работе следующего дня повторить содержание предыдущей работы, подумать о том, какая может быть следующая тема (10-15 минут).
- 3. В течение недели выбрать время для работы со специальной литературой в библиотеке и для занятий на компьютере (по 2 часа).
- 4. При подготовке к практическим занятиям следующего дня необходимо сначала прочитать основные понятия по теме домашнего задания. При выполнении задания нужно сначала понять, что требуется в задаче, какой теоретический материал нужно использовать, наметить план решения задачи. Если это не дало результатов, и Вы сделали задачу «по образцу» аудиторной задачи, или из методического пособия, нужно после решения такой задачи обдумать ход решения и попробовать решить аналогичную задачу самостоятельно.

#### **3. Рекомендации по работе с литературой**

Теоретический материал курса становится более понятным, когда дополнительно к прослушиванию лекций изучаются и книги и Интернетресурсы. Полезно использовать несколько учебников, однако легче освоить курс, придерживаясь одного учебника и конспекта. Рекомендуется, кроме «заучивания» материала, добиться понимания изучаемой темы дисциплины.

Кроме того, очень полезно мысленно задать себе и попробовать ответить на следующие вопросы: о чем эта глава, какие новые понятия в ней введены.

#### **4. Советы по подготовке к зачету**

Дополнительно к изучению конспектов лекций необходимо пользоваться учебниками. Вместо «заучивания» материала важно добиться понимания изучаемых тем дисциплины. При подготовке к зачету нужно освоить теорию: разобрать определения всех понятий, рассмотреть примеры и самостоятельно решить несколько типовых задач из каждой темы. При решении задач всегда необходимо комментировать свои действия и не забывать о содержательной интерпретации.

### **5. Указания по организации работы с контрольно-измерительными материалами**

При подготовке к практической работе необходимо сначала прочитать теорию по каждой теме. Отвечая на поставленный вопрос, предварительно следует понять, что требуется от Вас в данном случае, какой теоретический материал нужно использовать, наметить общий план решения.

### **VII. МАТЕРИАЛЬНО-ТЕХНИЧЕСКОЕ ОБЕСПЕЧЕНИЕ ДИСЦИПЛИНЫ**

Образовательный процесс по дисциплине проводится в лекционных и компьютерных аудиториях. Мультимедийная лекционная аудитория (мультимедийный проектор, настенный экран, документ-камера) о. Русский, кампус ДВФУ, корпус 20(D), ауд. D738, D654/D752, D412/D542, D818, D741, D945, D547, D548, D732;

Компьютерный класс: (доска, 15 персональных компьютеров) о. Русский, кампус ДВФУ, корпус 20(D), (D733, D734, D546, D549), оснащенный компьютерами с операционной системой MicrosoftWindows 10 (минимальные требования: процессор IntelCore i7 5700 3,2 ГГЦ, 16 ГБ оперативной памяти, видеокарта NvidiaGeForce GTX970, жёсткий диск 500ГБ, SSD 128ГБ), презентационными (мультимедийный проектор, настенный экран, документ-камера) системами, с подключением к общекорпоративной компьютерной сети ДВФУ и сети Интернет.

Приложение 1

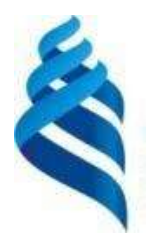

#### МИНИСТЕРСТВО ОБРАЗОВАНИЯ И НАУКИ РОССИЙСКОЙ ФЕДЕРАЦИИ Федеральное государственное автономное образовательное учреждение высшего образования **«Дальневосточный федеральный университет»** (ДВФУ)

**ШКОЛА ЕСТЕСТВЕННЫХ НАУК**

### **УЧЕБНО-МЕТОДИЧЕСКОЕ ОБЕСПЕЧЕНИЕ САМОСТОЯТЕЛЬНОЙ РАБОТЫ ОБУЧАЮЩИХСЯ**

# **по дисциплине «Программирование на языке С# в контексте Unity» Направление подготовки 09.04.01 «Информатика и вычислительная**

**техника»**

Магистерская программа «Информационные системы предприятий»

#### **Форма подготовки очная**

**Владивосток 2017**

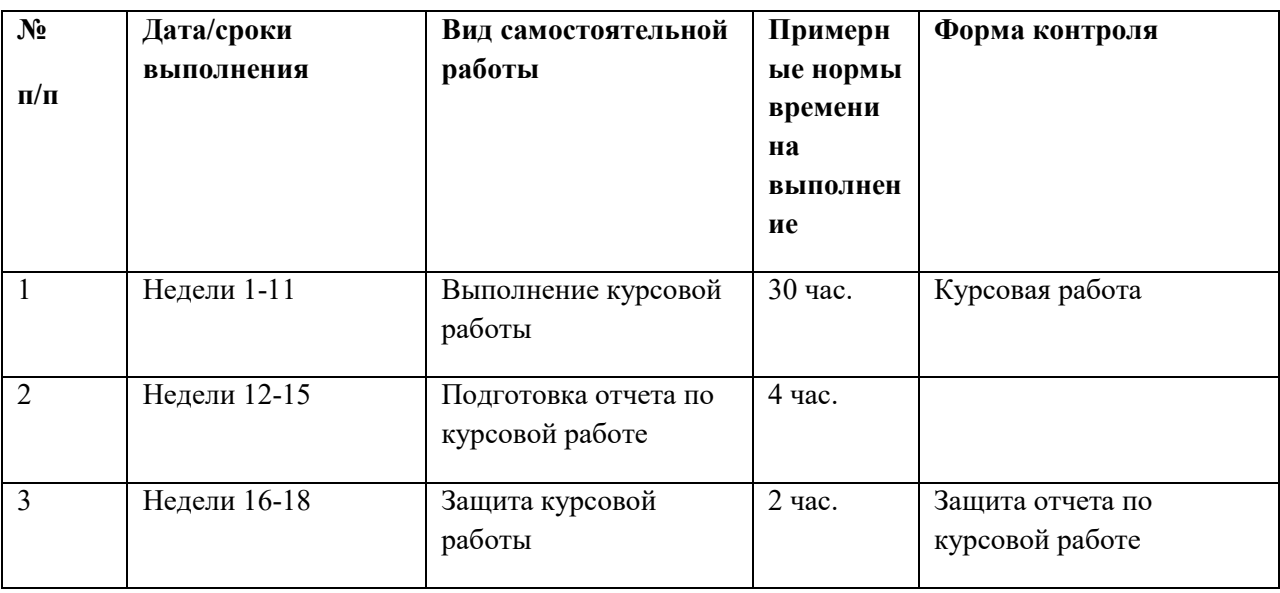

#### **План-график выполнения самостоятельной работы по дисциплине**

#### **Характеристика заданий для самостоятельной работы обучающихся и методические рекомендации по их выполнению**

Самостоятельная работа студентов состоит из подготовки к практическим работам в компьютерном классе, работы над рекомендованной литературой. При подготовке к практическим занятиям необходимо сначала прочитать основные понятия по теме. При выполнении задания нужно сначала понять, что требуется в задаче, какой теоретический материал нужно использовать, наметить план решения задачи.

Рекомендуется использовать методические указания и материалы по курсу «Программирование на языке С# в контексте Unity», электронные пособия, имеющиеся на сервере Школы естественных наук, библиотеке ДВФУ и в сети Интернет. При подготовке к зачету нужно освоить теорию: разобрать определения всех понятий и методов, рассмотреть примеры и самостоятельно решить несколько типовых задач из каждой темы. При решении задач всегда необходимо комментировать свои действия и не забывать о содержательной интерпретации.

### **Требования к представлению и оформлению результатов самостоятельной работы**

Результатом самостоятельной работы являются отчеты по курсовым работам. В процессе подготовки отчетов к курсовым работам у студентов развиваются навыки составления письменной документации и

систематизации имеющихся знаний. При составлении отчетов рекомендуется придерживаться следующей структуры:

- Титульный лист;
- Описание проблемы;
- Цель выполнения работы;
- Формулировка задач для достижения цели;
- Неформальная постановка задач;
- Описание алгоритмов методов;
- Спецификация используемых функций и типов данных;
- Результаты экспериментов;
- Исходный текст программы;
- Скриншоты полученных результатов;
- Отчет по результатам тестирования;
- Выводы по работе.

#### **Курсовое проектирование**

Разработка ARприложения для просмотра изображений с углом 360 градусов. Для просмотра определённой панорамы требуется нажать на соответствующий ARобъект (например, для просмотра панорамы пляжа, потребуется нажать на 3Dмодель пальмы). Требуется реализовать следующие виды взаимодействия с объектами, содержащими панорамы:

- Нажатие (появление панорамы);
- Перемещение;
- Масштабирование;
- Вращение.

#### **Критерии оценки выполнения самостоятельной работы**

Отчет по курсовой работе должен полностью удовлетворять условию задачи. В случае некачественно выполненного отчета (не соответствующего заявленным требованиям) результирующий балл за работу может быть снижен. Студент должен продемонстрировать отчетливое и свободное владение концептуально-понятийным аппаратом, профессиональным языком и терминологией. Наличие отчета является допуском к зачету.

На зачете оценка «зачтено» выставляется студенту, если он глубоко и прочно усвоил программный материал, исчерпывающе, последовательно, четко и логически стройно его излагает, умеет тесно увязывать теорию с практикой, свободно справляется с задачами, вопросами и другими видами применения знаний, причем не затрудняется с ответом при видоизменении заданий, использует в ответе материал монографической литературы, правильно обосновывает принятое решение, владеет разносторонними навыками и приемами выполнения практических задач, а также выполнил все практические работы.

Оценка «не зачтено» выставляется студенту, который не знает значительной части программного материала, допускает существенные ошибки, неуверенно, с большими затруднениями выполняет практические работы. Как правило, оценка «не зачтено» ставится студентам, которые не могут продолжить обучение без дополнительных занятий по соответствующей дисциплине.

Оценка по дисциплине может быть выставлена по результатам курсовой работы. Критерии оценки указаны в Приложении 2.

Приложение 2

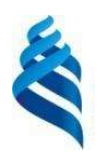

### МИНИСТЕРСТВО ОБРАЗОВАНИЯ И НАУКИ РОССИЙСКОЙ ФЕДЕРАЦИИ Федеральное государственное автономное образовательное учреждение высшего образования **«Дальневосточный федеральный университет»**

(ДВФУ)

**ШКОЛА ЕСТЕСТВЕННЫХ НАУК**

## **ФОНД ОЦЕНОЧНЫХ СРЕДСТВ**

**по дисциплине «Программирование на языке С# в контексте Unity» Направление подготовки 09.04.01 «Информатика и вычислительная техника»**

Магистерская программа «Информационные системы предприятий» **Форма подготовки очная**

> **Владивосток 2017**

# **Паспорт ФОС**

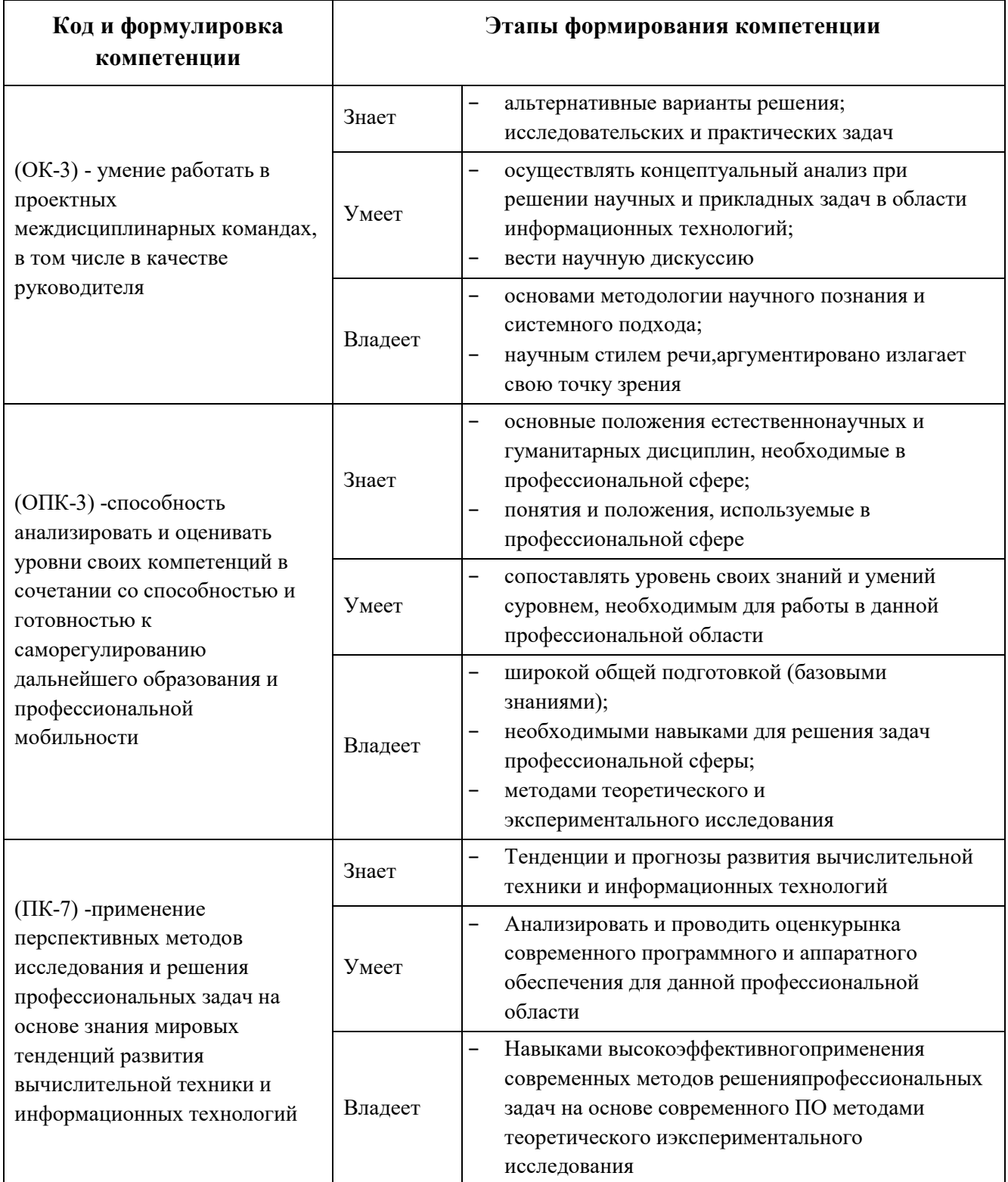

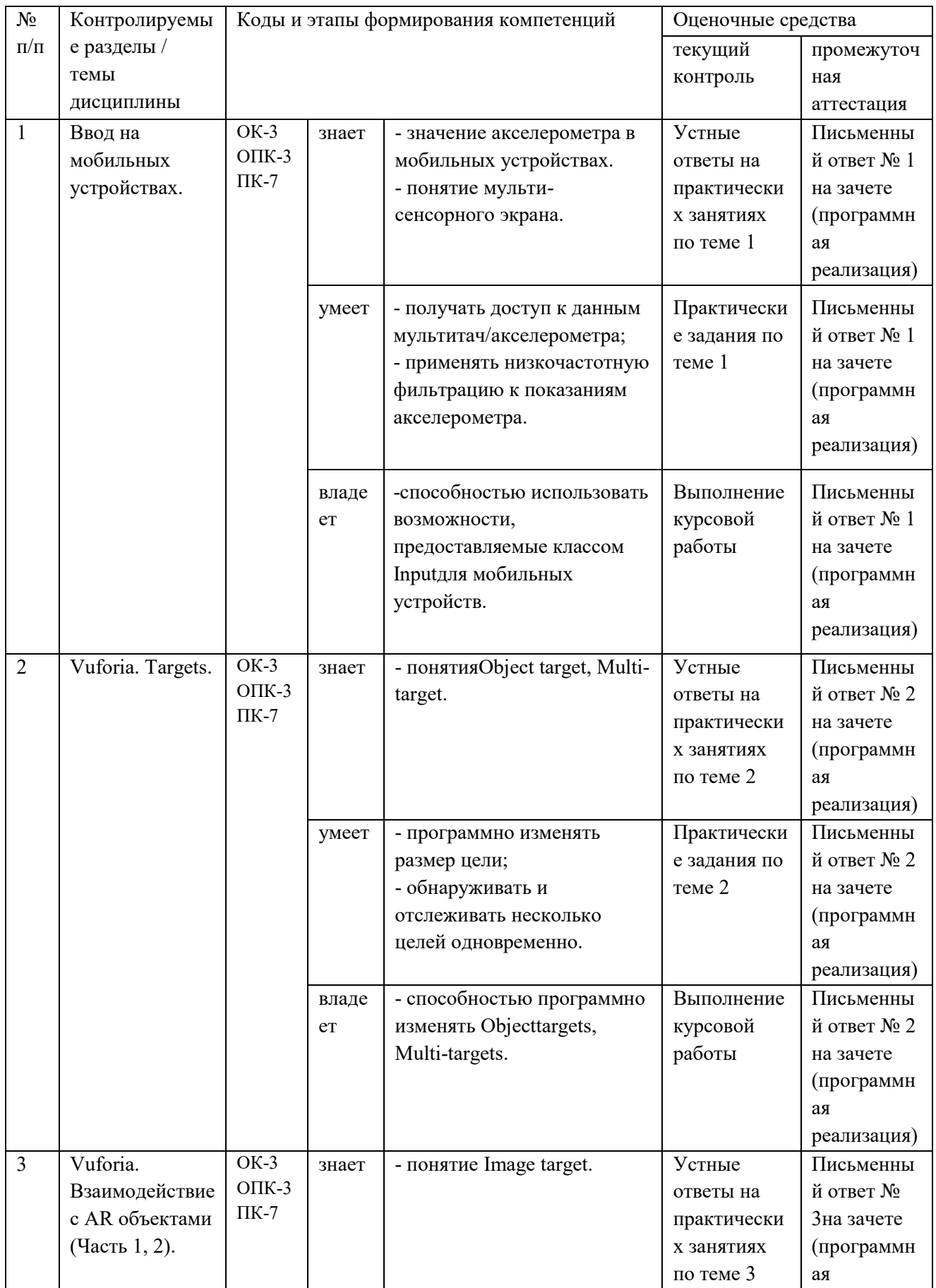

# **Контроль достижения целей курса**

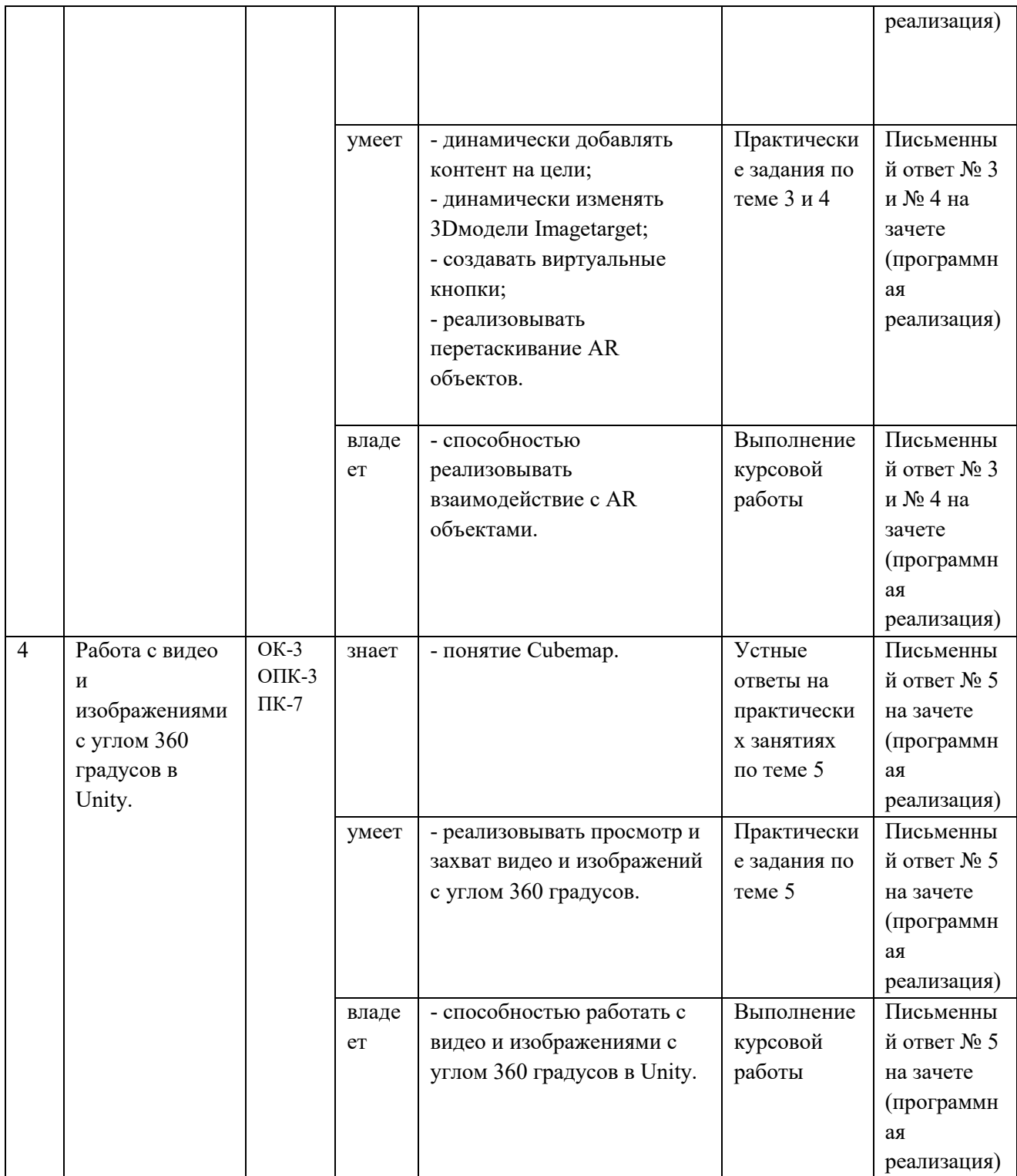

# **Шкала оценивания уровня сформированности компетенций**

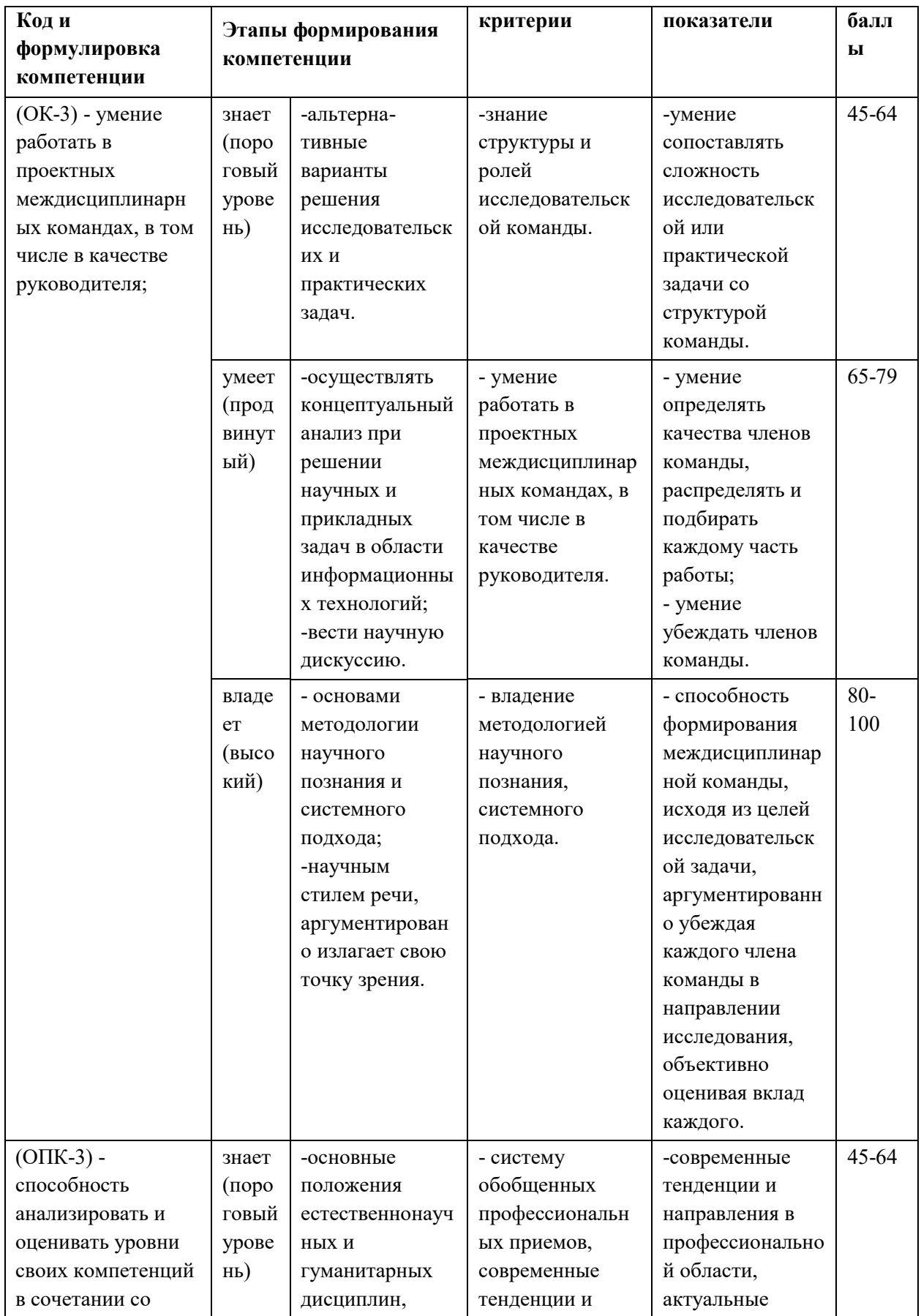

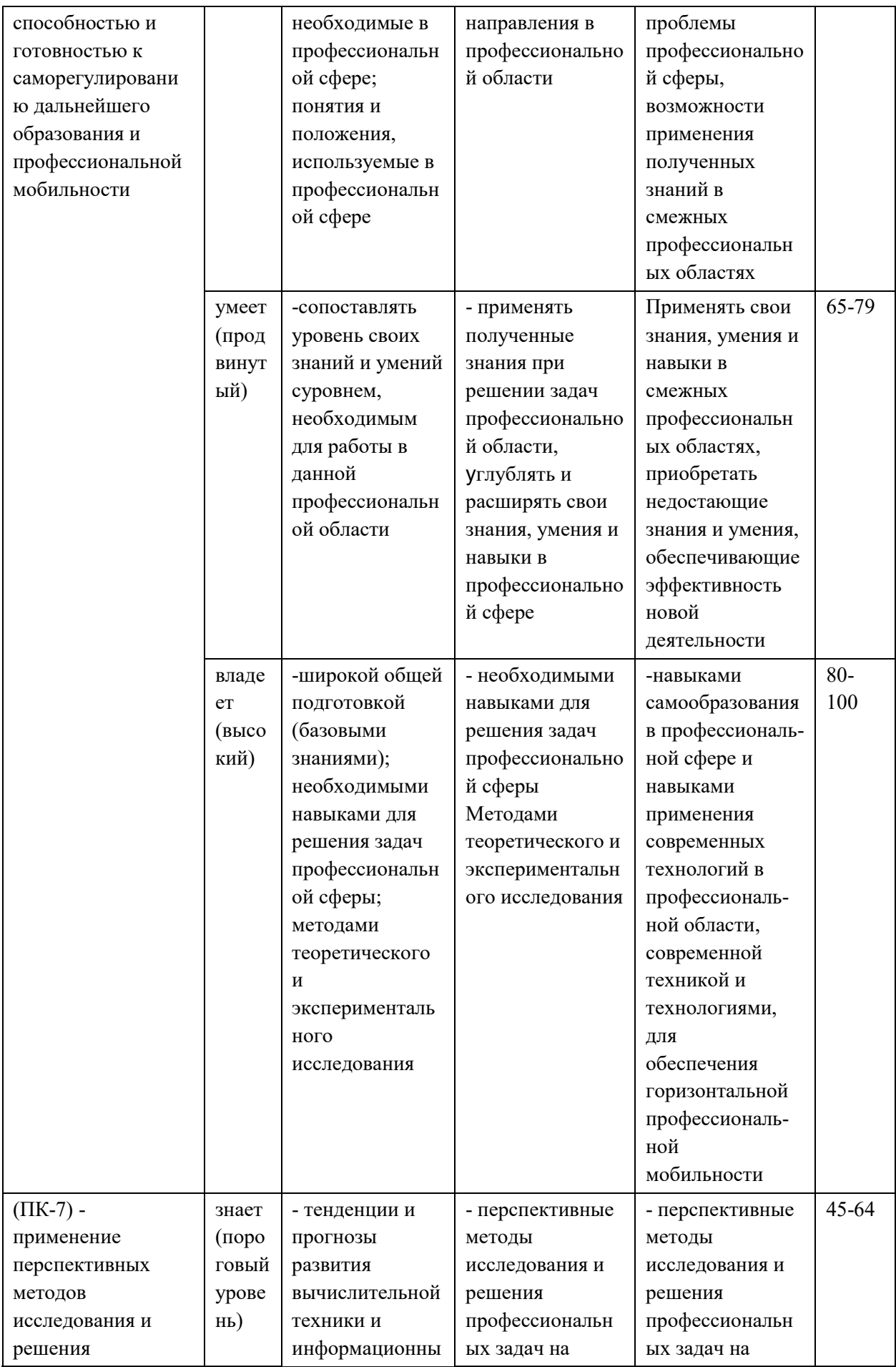

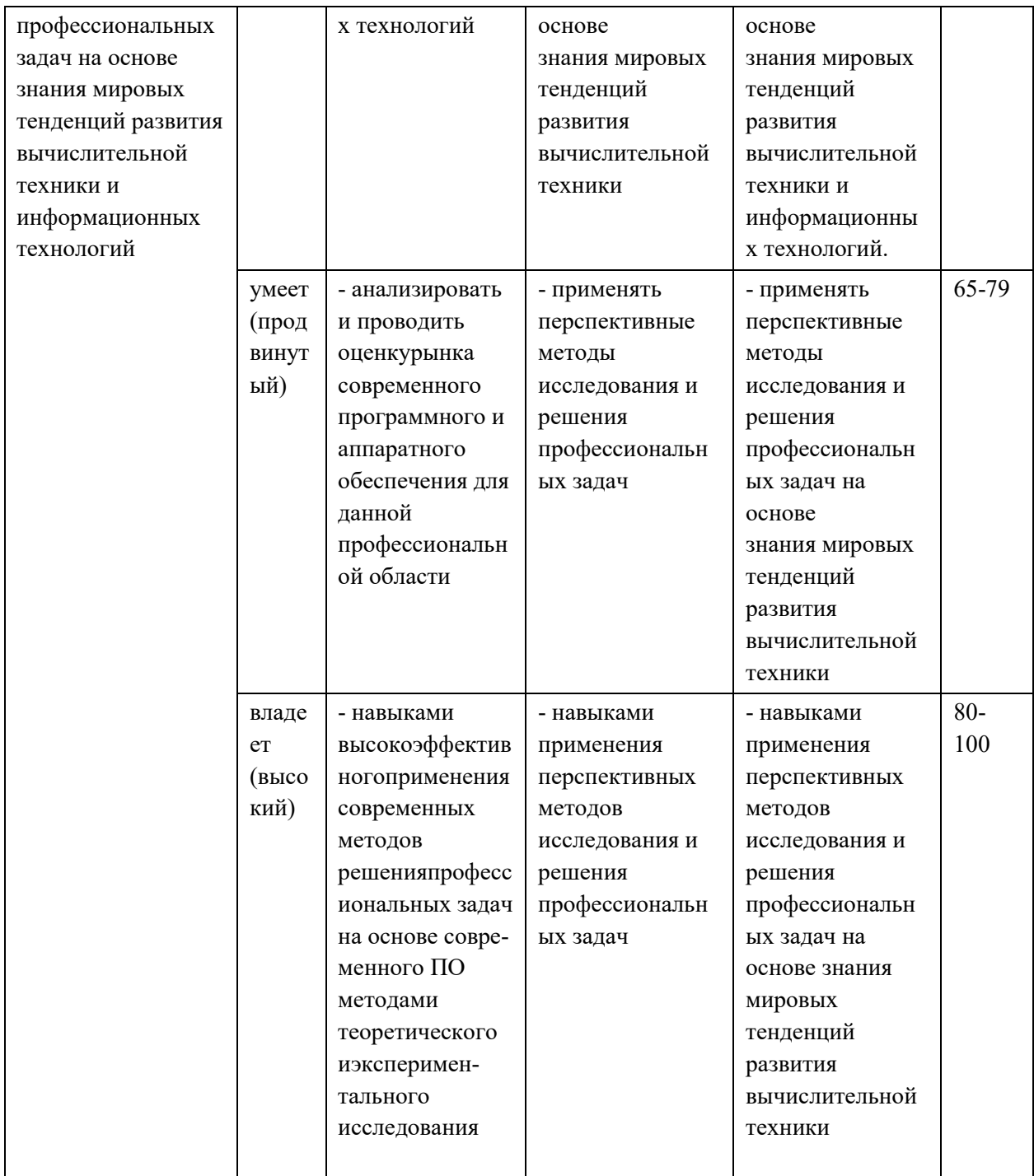

# **Шкала измерения уровня сформированности компетенций**

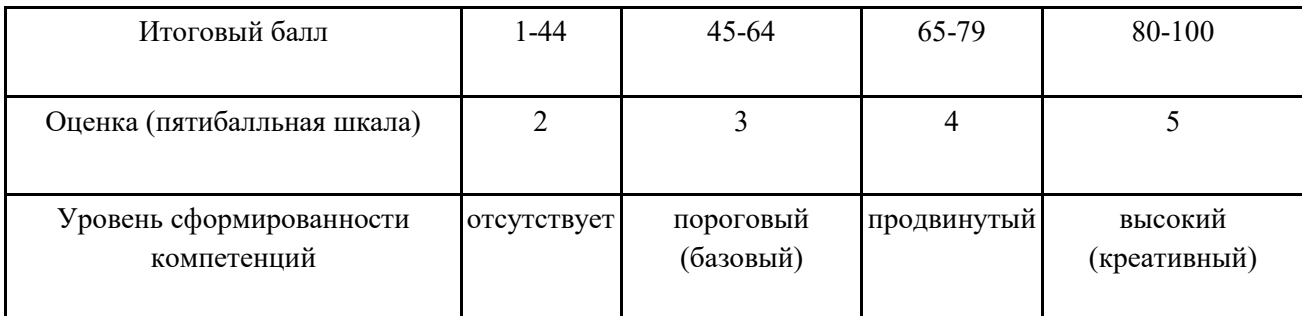

### **Методические рекомендации, определяющие процедуры оценивания результатов освоениядисциплины**

# **Оценочные средства для текущей аттестации Критерии оценки курсовой работы**

Курсовая работа оценивается командно, т.е. все члены команды, работавшие над курсовым проектом, получают одинаковые оценки по итогам выполнения и защиты, однако преподаватель может применять дополнительные поощряющие или штрафующие баллы индивидуально каждому участнику.

### **Формирование оценки в виде суммы вклада в процентах четырех компонент в работу:**

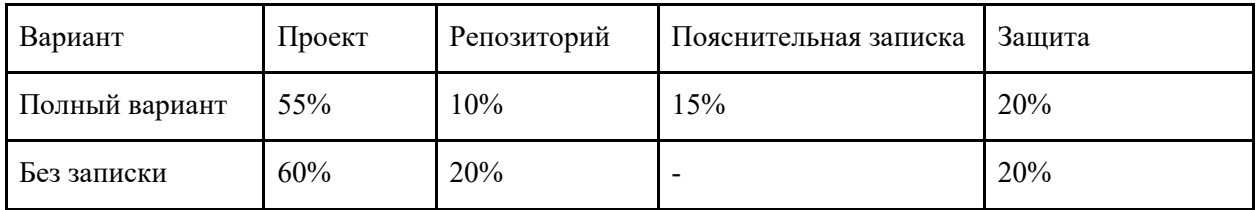

#### **Критерии работы, выполненной на «зачтено»:**

- 1. Исследование выполнено самостоятельно, имеет научно-практический характер, содержит элементы новизны.
- 2. Студент показал знание теоретического материала по рассматриваемой проблеме, умение анализировать, аргументировать свою точку зрения, делать обобщение и выводы.
- 3. Материал излагается грамотно, логично, последовательно.
- 4. Оформление пояснительной записки отвечает требованиям написания курсовой работы.
- 5. Во время защиты студент показал умение кратко, доступно (ясно) представить результаты исследования, адекватно ответить на поставленные вопросы.
- 6. Репозиторий оформлен правильно. Видна регулярная активность по коммитам. Есть оформленная главная страница.
- 7. Работа выполнена с учетом всех технических требований к заданию.

### **Критерии выставления оценки по дисциплине «Программирование на языке С# в контексте Unity»**

Оценка «зачтено» выставляется студенту, если он глубоко и прочно усвоил программный материал, исчерпывающе, последовательно, четко и логически стройно его излагает, умеет тесно увязывать теорию с практикой, свободно справляется с задачами, вопросами и другими видами применения знаний, причем не затрудняется с ответом при видоизменении заданий, использует в ответе материал монографической литературы, правильно обосновывает принятое решение, владеет разносторонними навыками и приемами выполнения практических задач, а также выполнил все лабораторные работы.

Оценка «не зачтено» выставляется студенту, который не знает значительной части программного материала, допускает существенные ошибки, неуверенно, с большими затруднениями выполняет лабораторные работы. Как правило, оценка «не зачтено» ставится студентам, которые не могут продолжить обучение без дополнительных занятий по дисциплине.

#### **Вопросы для подготовки к зачету**

- 1. Inputsystem. Мульти-сенсорный экран. Акселерометр.
- 2. Multi-targets. ObjectTargets. Размерцели.Одновременное обнаружение и отслеживание нескольких целей.
- 3. Imagetargets. Динамическое добавление контента на цели. Динамическое изменение 3D модели цели.
- 4. Виртуальные кнопки. Перетаскивание AR объектов.
- 5. Просмотр видео и изображенийс углом 360 градусов. Захват видео и стереоскопических изображений с углом 360 градусов. Cubemaps.